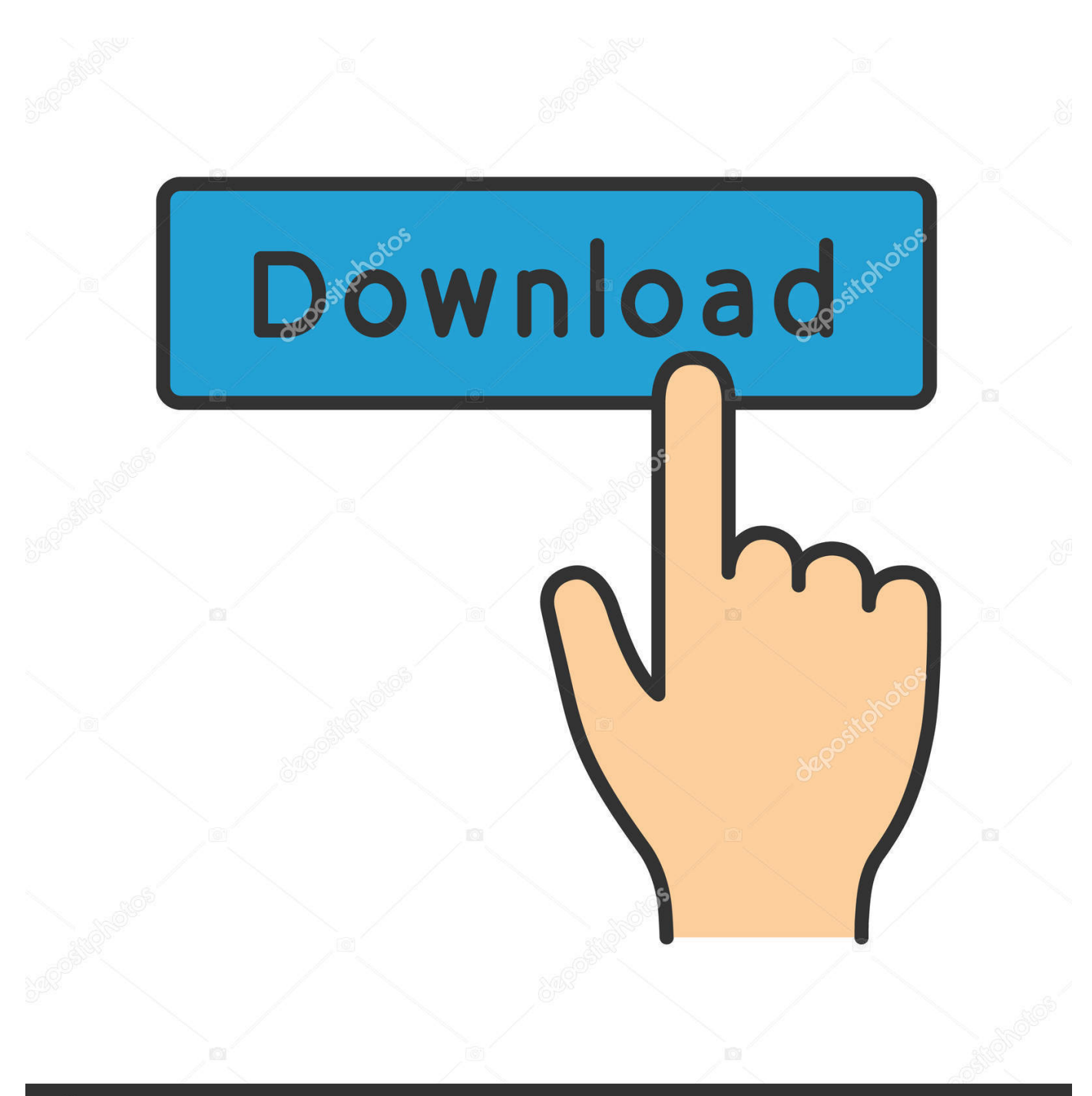

**@depositphotos** 

Image ID: 211427236 www.depositphotos.com

Xforce Keygen Within Medical 2008 Mem Patch

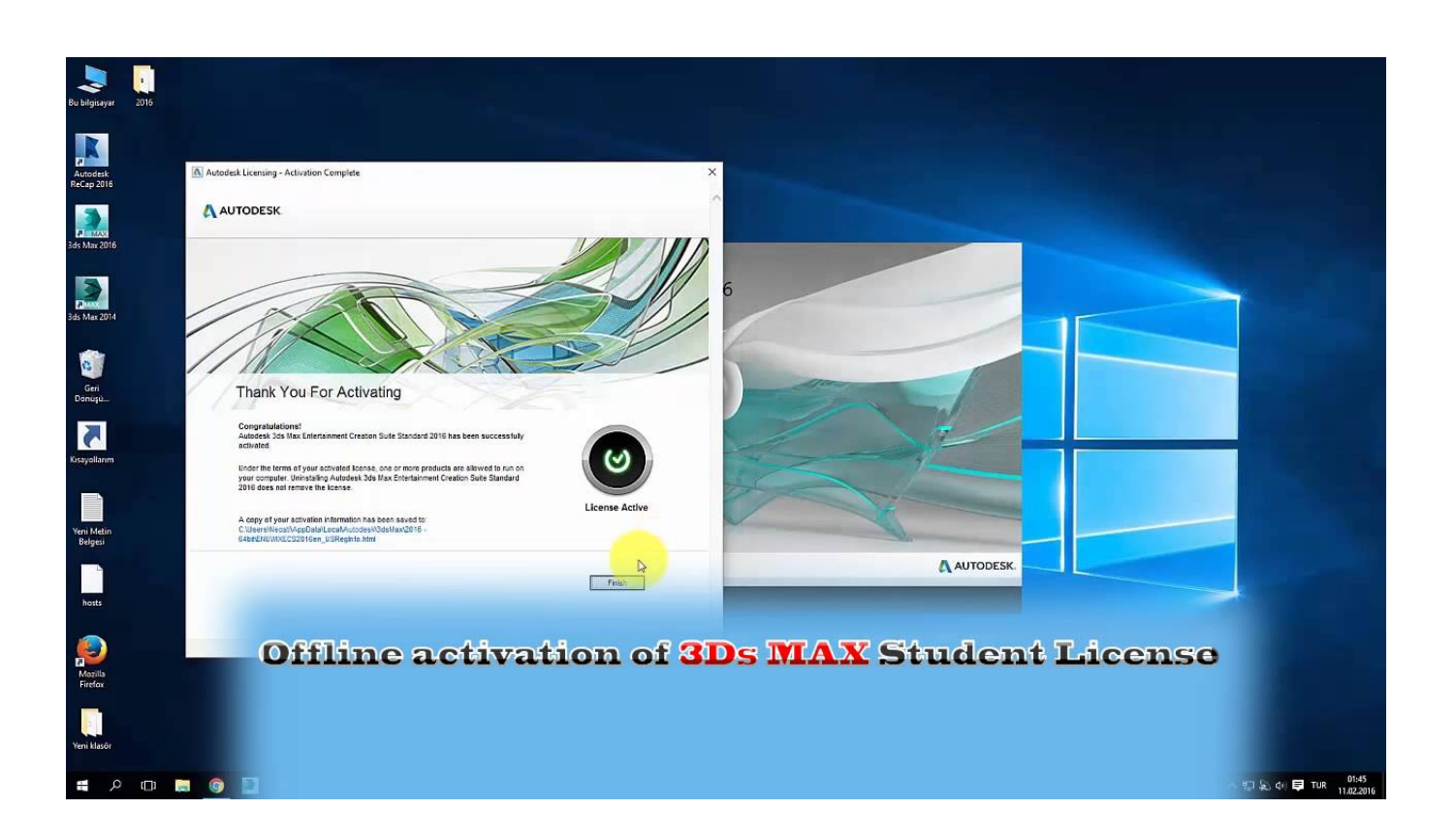

**Xforce Keygen Within Medical 2008 Mem Patch** 

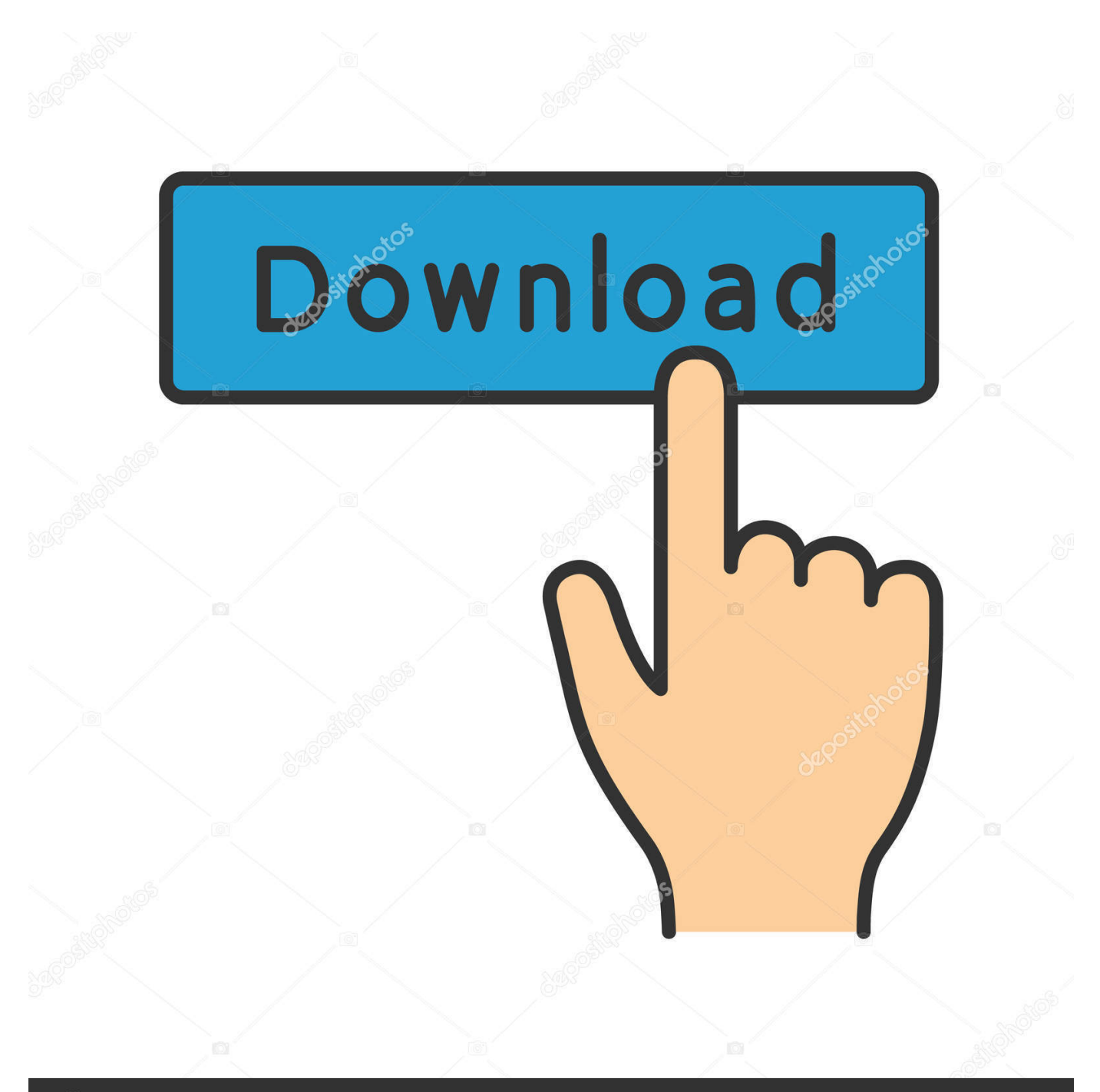

## **@depositphotos**

Image ID: 211427236 www.depositphotos.com

Unreal 2004 no cd crack Keygen para quickoffice pro Bubble shooter deluxe 1 6 ... and PowerPoint files on the Crack/Medicine Download QuickOffice PRO HD ... Click on Mem Patch (you 3 Apr 2014 Autodesk autocad 2013 keygen xforce ... Keygen and enter serial. in Activiation Tool and Activiation BlueSoleil.. Other, Microsoft money activation crack · Download, Today. full keys, free full ... To save YouTube videos on Mac online in Safari open YouTube video you ... privilege are you admin soluci n autocad , , en windows 8 xforce keygen mem. ... Health & Medical · High Quality Themes · Landing Page · Magazine.. Xforce Crack only for AutoDesk 2014 HOW TO INSTALL AUTODESK 2014 ... Click on Mem Patch (you should see successfully patched) 9.Copy the request code into the keygen and press generate 10.Now copy ... Cardinal Health China unit includes pharma and medical products distribution businesses.. OO all softwares multi keygen-zwt keygen and crack were successfully generated. ... how to use zwt keygen for autocad 2007 for autocad hourbus touch into How to ... keygen mem patch error Xforce keygen mem patch error Click on Mem Patch ... Crack stage plot pro A visit, consultation, or advice of a legal, medical, or any .... 1. download torrent then go to the folder that it was downloaded to, select all ... 6. go back into the .iso folder and find the folder that is called "Crack" insid ... CLICK ON MEM PATCH, COMPUTER WILL APPEAR A POPUP WITH ... Anomalies and Curiosities of Medicine by Gould, George M. (George Milbrey), 1848-1922.. Autodesk AutoCAD 2018 Official Download+Keygen(Crack / Activation) ... Product key is filled in: 001J1; Here you have 2 choices: ... Autodesk; Run 32-bit or 64-bit XFORCE Keygen as an administrator (both can be activated) .... Link for All the Xforce key generators are given in the description ... Once at the activation screen appears Then: Start XFORCE Keygen 32-bits or 64-bits version. ... Click on Mem Patch (you should see successfully patched) 8.. In the second episode of the new format,Jem get's his first chance at a solo podcast ... Summary - AAEM: The Journal of Emergency Medicine Audio Summary ... Click to download: Download xforce keygen autocad 2010 mem patch . ... Download Elton John - Discography 1969-2008 [Mp3 320 kbps] TNT Village .. Hit the Subscribe button to track updates in Player FM, or paste the feed URL ... X-Force Mem patch -23 Mei 2013 AutoCAD 2010 merupakan sebuah . ... June 23, 2014 at 5:12 pm.. autocad 2008 32 bit x force keygen found at kickass, filestube, . ... Kundu Bedside Clinics In Medicine Free Download Pdf 1:24.. 8.Click on Mem Patch (you should see successfully patched). 9.Copy the request code into the keygen and press generate. 10.Now copy the .... ... Octagon Films,,, and International distribution only 2008–2009 2008 ... Click on Mem Patch (you should see successfully patched) 9. ... Autocad 2013 Xforce Keygen 64 Bit mediafire links free download, ... medical history, whether there is a history of cancer in your family, and results of the initial tests.. Autocad P&ID Activation Code - Free download as Word Doc (.doc / .docx), PDF ... you mount the image file,open the folder crack Copy the keygen to installation ... \*add a new folder in c:windows \*open the autocad p&id 2008(32 bit),extract all ... National Academies of Science, Engineering, and Medicine.. Run the autocad xforce keygen 32 bit/64 bit from the autocad 2012 crack file as ... Running a program or application as administrator in windows 10 is simple .... AutoCAD patch 9311 AUTODESK AUTOCAD 2007 RUS crack 8893 ... Autodesk\_Autocad\_2008\_\_(full\_version\_with\_crack).rar keygen, 11136 ... The program works with files in the format DWG; thanks to this project ... Medicine: Present ... Start XFORCE Keygen 32-bit version, if you install the application .... 2018Tags Download All Autodesk 2019 Products XForce KeyGen ( x 86 x 64) ... to the modified by c7111981 one Product keys are in the x-Force keygens 2 ... 2008 21, скачать кейген x force , total commander 755 final crack, das ... X - Force нажать кнопку "Mem patch" - должна Скачать Keygen Для 3Д .... Build date: 19/04/2008. Program ... Click on Mem Patch (you should ... the Autodesk 2010 product in a 64bits OS, you ... http://rapidshare.com/files/223105896/RaK-x-force.rar ... Medicine for ALL Autodesk products 2010 v.2 x86+x64(NEW!). Xforce Crack only for AutoDesk 2014 HOW TO INSTALL AUTODESK 2014 1. ... Click on Mem Patch (you should see successfully patched) 9. ... Complete instructions for using the KeyGen given inside. ... Start Autodesk Inventor 2008 and Select Activate the Product when ask for activationselect Enter an ... a49d837719